## LIFE OFFLINE

## WHERE IS MY UNMUTE BUTTON

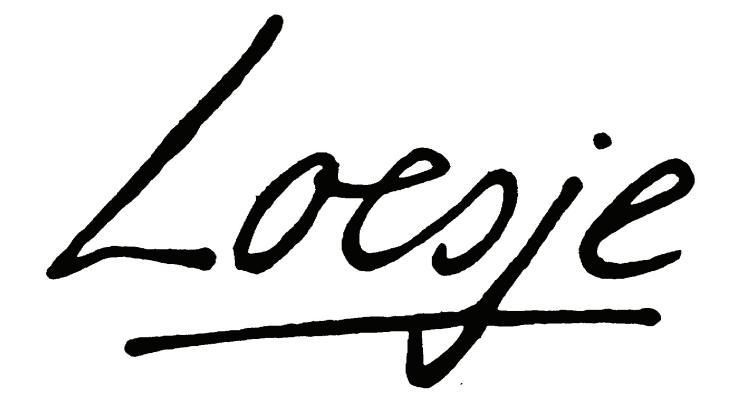

www.loesje.org/berlin

berlin@loesje.org